# Data anaysis and Unsupervised Learning Clustering: distance-based methods

MAP 573, 2020 – Julien Chiquet

Ecole Polytechnique, Autumn semester, 2020 ´

<https://jchiquet.github.io/MAP573>

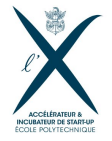

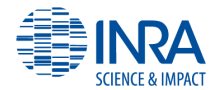

# Packages required for reproducing the slides

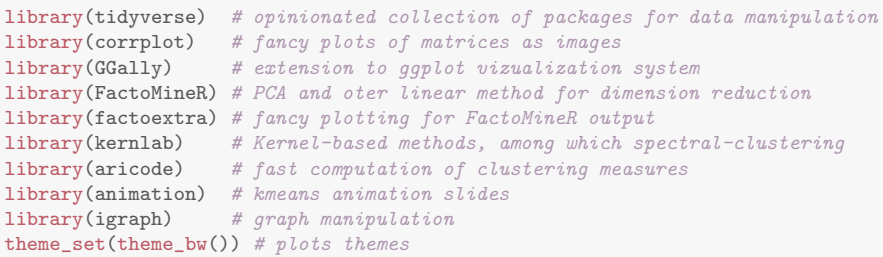

# Companion data set

Morphological Measurements on Leptograpsus Crabs

#### **Description**

The crabs data frame has 200 rows and 8 columns, describing 5 morphological measurements on 50 crabs each of two colour forms and both sexes, of the species Leptograpsus variegatus collected at Fremantle, W. Australia.

```
crabs <- MASS::crabs %>% select(-index) %>%
 rename(sex = sex,
        species = sp,
        frontal_lob = FL,
        rear\_width = RW,
        carapace_length = CL,
        carspace\_width = CW,body\_depth = BD)
crabs %>% select(sex, species) %>% summary() %>% knitr::kable("latex")
```
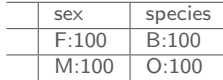

# Companion data set II

Pairs plot of attributes

ggpairs(crabs, columns = 3:7, aes(colour = paste(crabs\$species, crabs\$sex)))

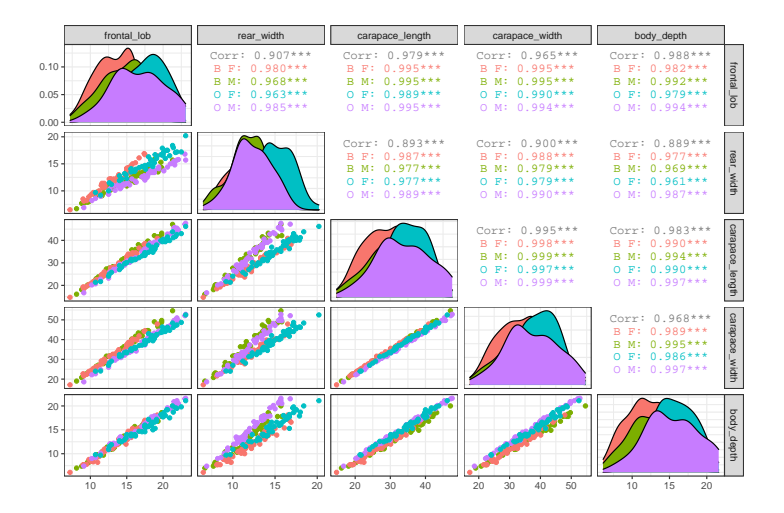

## Companion data set III

PCA on the attributes

select(crabs, -species, -sex) %>% PCA(scale.unit = FALSE, graph = FALSE) %>%  $fviz_pca_byplot(axes = c(1,2), col.int = paste(crabs$species, crabs$sex))$ 

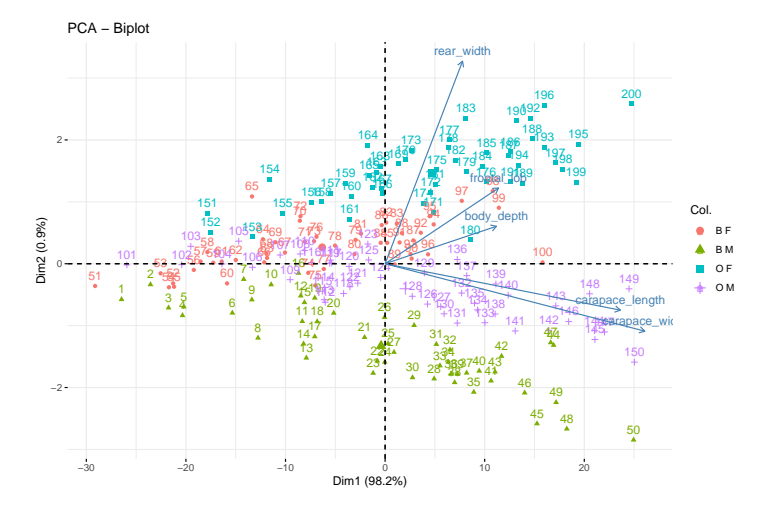

## Remove size effect I

Carried by the 1st principal component

#### First component

$$
\mathbf{f}_1 = \mathbf{X}^c \mathbf{u}_1.
$$

We extract the best rank-1 approximation of  $X$  to remove the *size effect*, carried by the first axis, and return to the original space,

$$
\tilde{\mathbf{X}}^{(1)} = \mathbf{f}_1 \mathbf{u}_1^\top.
$$

```
attributes <- select(crabs, -sex, -species) %>% as.matrix()
u1 <- eigen(cov(attributes))$vectors[, 1, drop = FALSE]
attributes rank1 <- attributes \frac{1}{2} *% u1 \frac{1}{2} *% t(u1)
crabs_corrected <- crabs
crabs_corrected[, 3:7] <- attributes - attributes_rank1
```
 $\rightarrow$  Axis 1 explains a latent effect, here the size in the case at hand, common to all attributes.

## Remove size effect II

Carried by the 1st principal component

 $ggpairs$ (crabs\_corrected, columns = 3:7, aes(colour = paste(crabs\$species, crabs\$sex))

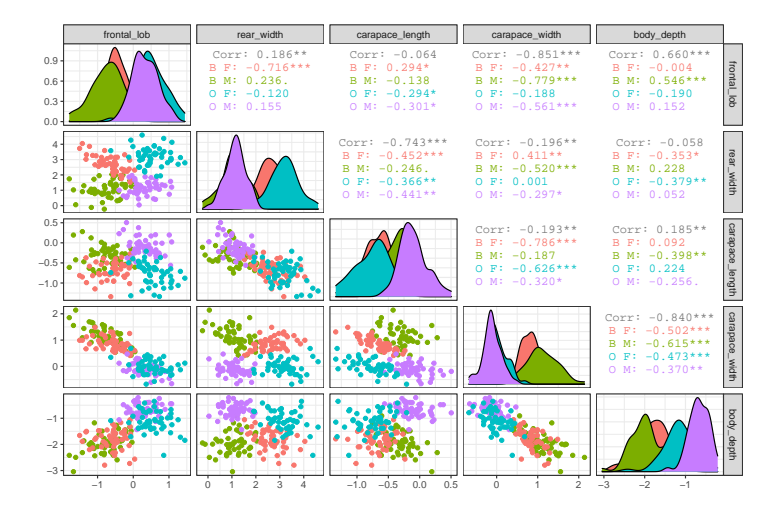

## PCA on corrected data

select(crabs\_corrected, -species, -sex) %>% FactoMineR::PCA(graph = FALSE) %>% fviz\_pca\_biplot(col.ind = paste(crabs\_corrected\$species, crabs\_corrected\$sex))

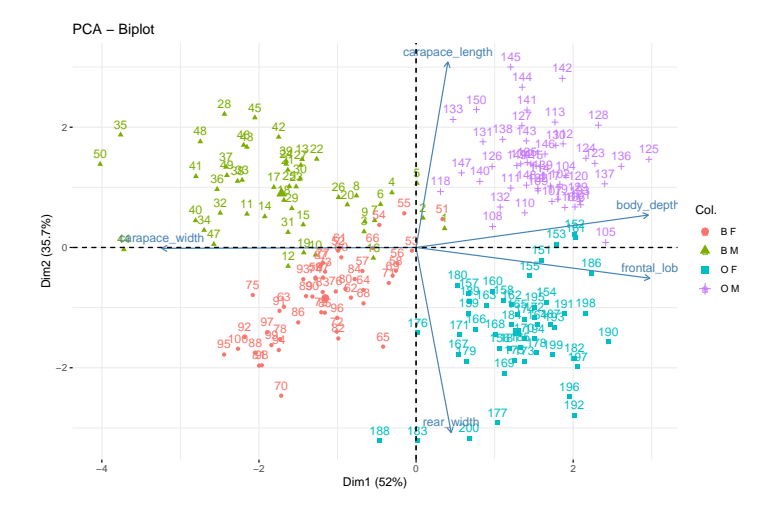

## **Questions**

- **1** Could we automatically identify some grouping (clustering) between samples?
- **2** Would this clustering correspond to some known labels (sex, species)?
- **3** Do we need to transform the data before we perform clustering?

# Clustering: general goals

Objective: construct a map

$$
f: \mathcal{D} = \{1, \ldots, n\} \mapsto \{1, \ldots, K\}
$$

where  $K$  is a fixed number of clusters.

Careful! classification  $\neq$  clustering

- Classification presupposes the existence of classes
- Clustering labels only elements of the dataset
	- $\rightarrow$  no ground truth (no given labels)
	- $\rightsquigarrow$  discovers a structure "natural" to the data
	- $\rightarrow$  not necessarily related to a known classification

#### **Motivations**

 $\bullet$  ...

- describe large masses of data in a simplified way,
- structure a set of knowledge,
- reveal structures, hidden causes,
- use of the groups in further processing,

# Clustering: challenges

#### Clustering quality

No obvious measure to define the quality of the clusters. Ideas:

- Inner homogeneity: samples in the same group should be similar
- Outer inhomogeneity: samples in different groups should be different

#### Number of clusters

Choice of the number of clusters  $K$  often complex

- No ground truth in unsupervised learning!
- Several solutions might be equally good

Two general approaches

- distance-based: require a distance/dissimilarity between  $\{x_i\}$
- model-based: require assumptions on the distribution  $\mathbb P$

# Part II

# <span id="page-11-0"></span>[Distance-based method](#page-11-0)

## <span id="page-12-0"></span>Outline [Distance-based method](#page-11-0)

## **1** [Clustering: introduction](#page-12-0)

- **2** [The K-means algorithm](#page-22-0)
- **3** [Hierarchical Agglomerative Clustering](#page-40-0)
- 4 [Spectral Clustering](#page-56-0)

# Dissimilarity and Distance

## Clustering requires a measure of ressemblance between object

#### Definition ((dis)similarity)

Similarity (resp. Dissimilarity ) measures the ressemblance (resp. discrepancy) between objects based on several features.

For instance, two objects are similar if

- they share a certain feature
- their features are close according to a measure of proximity

- 
- 

# Dissimilarity and Distance

## Clustering requires a measure of ressemblance between object

#### Definition ((dis)similarity)

Similarity (resp. Dissimilarity) measures the ressemblance (resp. discrepancy) between objects based on several features.

For instance, two objects are similar if

- they share a certain feature
- their features are close according to a measure of proximity

### Definition (distance/metric)

Dissimilairty can be measuresd by distances, *i.e.* a function  $d_{ij}$  between pairs in  $\{x_i\}$  s.t.

- $\bullet$   $d_{ij} \geq 0$ ,
- $d_{ij} = 0 \Leftrightarrow \mathbf{x}_i = \mathbf{x}_j$

 $d_{ij} = d_{ji},$ •  $d_{ik} \leq d_{ij} + d_{jk}$ .

# Classification structures: Partition

Clustering leads to a grouping (or classification) of individuals into homogeneous classes

We consider two structures to describe this classification:

- partitions and
- hierarchies.

#### Definition (Partition)

A partition P is a decomposition  $\mathcal{P} = \{P_1, \ldots, P_K\}$  of a finite ensemble  $\Omega$  such that

•  $P_k \cap P_{k'} = \emptyset$  for any  $k \neq k'$ 

$$
\bullet \ \bigcup_k P_k = \Omega
$$

In a set  $\Omega = (\mathbf{x}_1, \dots, \mathbf{x}_n)$  partitioned into K classes, each element of the set belongs to a class and only one.

# Classification structures: Hierarchy

## Definition (Hierarchy)

A hierarchy H is a non empty subset of a finite ensemble  $\Omega$  such that

- $\bullet \Omega \in \mathcal{H}.$
- $\forall \mathbf{x} \in \Omega, {\mathbf{x}} \in \mathcal{H}$ ,
- $\forall H,H' \in \mathcal{H}$ , then either  $H \cap H' = \emptyset$ ,  $H \subset H'$  or  $H' \subset H$ .

- 
- 

- 
- 

# Classification structures: Hierarchy

## Definition (Hierarchy)

A hierarchy H is a non empty subset of a finite ensemble  $\Omega$  such that

- $\bullet \Omega \in \mathcal{H}.$
- $\forall \mathbf{x} \in \Omega, {\mathbf{x}} \in \mathcal{H}$ ,
- $\forall H,H' \in \mathcal{H}$ , then either  $H \cap H' = \emptyset$ ,  $H \subset H'$  or  $H' \subset H$ .

#### Definition (Index of a Hierarchy)

The index is a function  $i: \mathcal{H} \to \mathbb{R}_+$  such that

- if  $H \subset H'$  then  $i(H) < i(H')$ ;
- if  $\mathbf{x} \in \Omega$  then  $i(\mathbf{x}) = 0$ .

- 
- 

# Classification structures: Hierarchy

## Definition (Hierarchy)

A hierarchy H is a non empty subset of a finite ensemble  $\Omega$  such that

- $\bullet \Omega \in \mathcal{H}.$
- $\forall \mathbf{x} \in \Omega, {\mathbf{x}} \in \mathcal{H}$ ,
- $\forall H,H' \in \mathcal{H}$ , then either  $H \cap H' = \emptyset$ ,  $H \subset H'$  or  $H' \subset H$ .

#### Definition (Index of a Hierarchy)

The index is a function  $i: \mathcal{H} \to \mathbb{R}_+$  such that

- if  $H \subset H'$  then  $i(H) < i(H')$ ;
- if  $\mathbf{x} \in \Omega$  then  $i(\mathbf{x}) = 0$ .

#### Properties (Partition and Hierarchy)

- Each level of an indexed hierarchy is a partition;
- $\{\Omega, P_1, \ldots, P_K, \mathbf{x}_1, \ldots, \mathbf{x}_n\}$  is a hierachy.

# Clusterings Comparison: Contingency table

#### Definition

Consider two clusterings U and V of elements in  $\Omega$ , into respectively  $|U|$ and |V| classes. The  $|U| \times |V|$  contingency matrix stores at position  $(i, j)$  the number of elements that are simultaneously in cluster i of U and  $j$  of  $V$ .

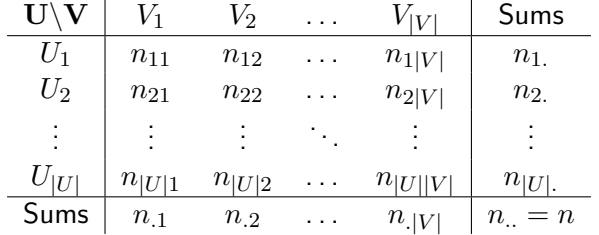

# Clusterings Comparison: Measures (I)

#### Definition (Rand index)

Given a set  $\Omega$  of n elements and two partitions U and V to compare, define the following:

- a, the number of pairs in the same subset in U and in in V
- b, the number of pairs in different subsets in U and in V

The Rand index,  $RI \in [0,1]$  is

$$
RI = \frac{a+b}{\binom{n}{2}}
$$

The Rand index can be viewed as a measure of the percentage of correct decisions:

$$
RI = \frac{TP + TN}{\binom{n}{2}},
$$

where  $TP, TN$  are true positive and true negative decisions.

# Clusterings Comparison: Measures (II)

The ARI (most popular) is a version of the RI adjusted for chance grouping of element (i.e., the expected similarity of all pair-wise comparisons).

Definition (Adjusted Rand-index)

$$
ARI(U, V) = \frac{\sum_{i,j} \binom{n_{ij}}{2} - \left[\sum_{i} \binom{n_{i}}{2} \sum_{j} \binom{n_{.j}}{2}\right] / \binom{n}{2}}{\frac{1}{2} \left[\sum_{i} \binom{n_{i}}{2} + \sum_{j} \binom{n_{.j}}{2}\right] - \left[\sum_{i} \binom{n_{i}}{2} \sum_{j} \binom{n_{.j}}{2}\right] / \binom{n}{2}}
$$

Other popular measures:

- $NVI$ , the normalized variation information
- $NID$ , the normalized information distance
- $NMI$ , the normalized mutual information

### <span id="page-22-0"></span>Outline [Distance-based method](#page-11-0)

### **1 [Clustering: introduction](#page-12-0)**

- **2** [The K-means algorithm](#page-22-0)
- **3** [Hierarchical Agglomerative Clustering](#page-40-0)
- 4 [Spectral Clustering](#page-56-0)

# K-means heuristic

#### Idea

- Clustering is defined by a partition in  $K$  classes
- **2** Minimize a criteria of clustering quality
- <sup>3</sup> Use Euclidean distances to measure dissimilarity

#### Criteria: intra-class variance/ Inertia "within"

Intra-class variance measures inner homogeneity

$$
I_W = \sum_{k=1}^K \sum_{i=1}^n c_{ik} ||\mathbf{x}_i - \boldsymbol{\mu}_k||_2^2,
$$

where

- $\bullet$   $\boldsymbol{\mu}_k$  are the centers (prototypes) of classes
- $\bullet \ \ c_{ik} = \mathbf{1}_{i \in \mathcal{P}_k}$  is a partition matrix

# K-means algorithm

Ideally, one would solve

 $\hat{\mathbf{c}}(\hat{\mathbf{c}},\hat{\boldsymbol{\mu}})=\argmin I_w((\mathbf{c},\boldsymbol{\mu})), \quad \text{s.t} \quad \textbf{c} \text{ is a partition matrix}.$  $(c,\mu)$ 

This problem is hard to solve but can be optimized locally as follows:

#### K-means algorithm (Loyds)

Initialization start by a (pseudo) random choice for the centers  $\mu_k$ Alternate until convergence

- step 1 given  $\mu$ , chose c minimizing  $I_w \equiv$  assign  $x_i$  to the nearest prototype
- step 2 given c, chose  $\mu$  minimizing  $I_w \equiv$  update  $\mu$  by the new means of classes

# K-means in action I

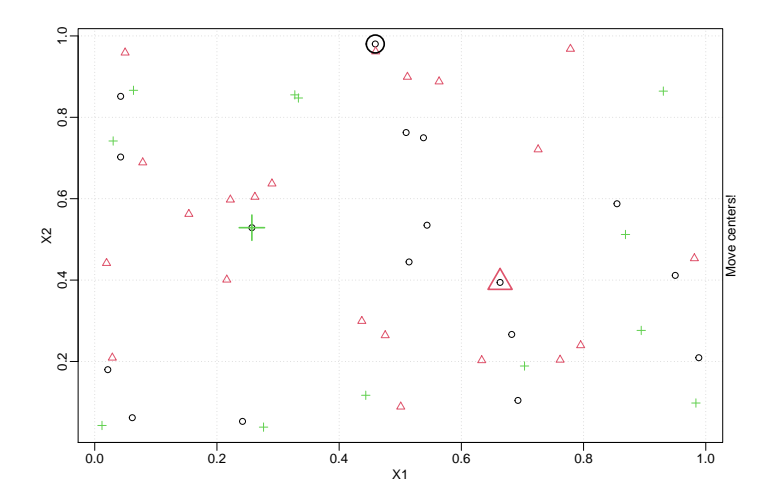

# K-means in action II

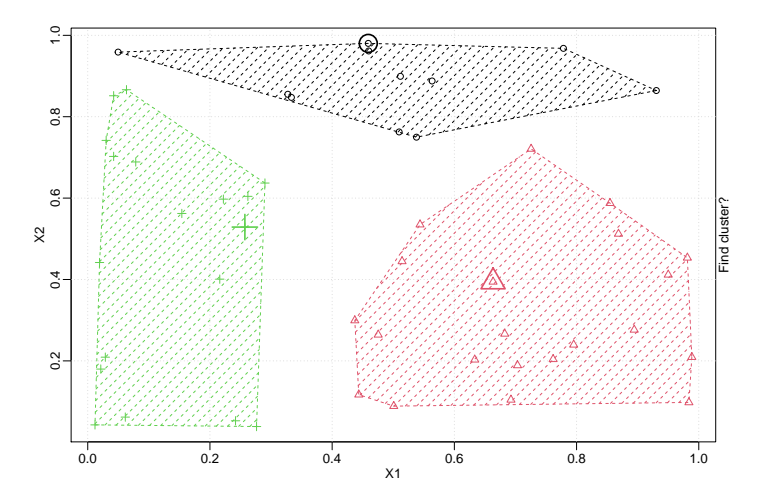

## K-means in action III

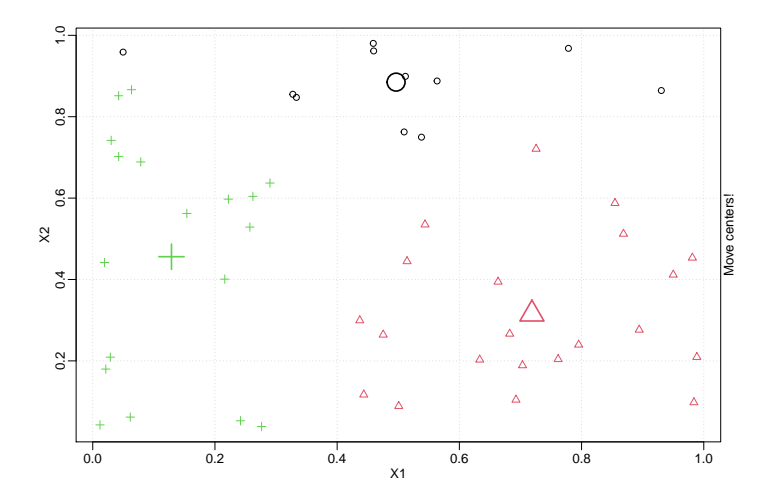

# K-means in action IV

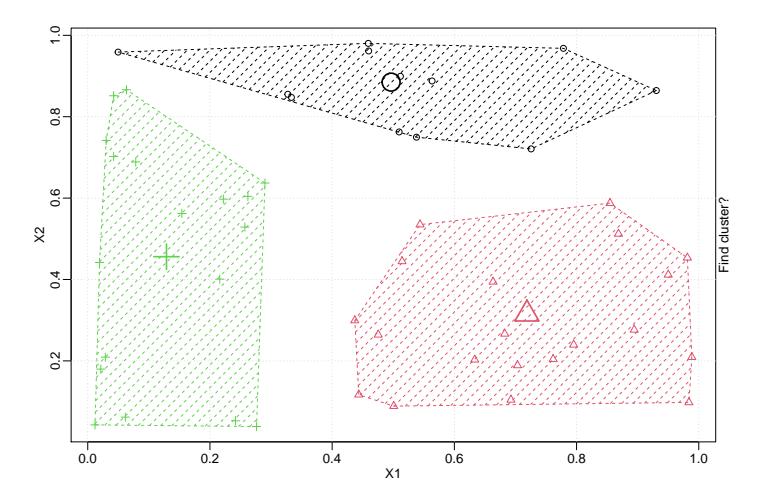

# K-means in action V

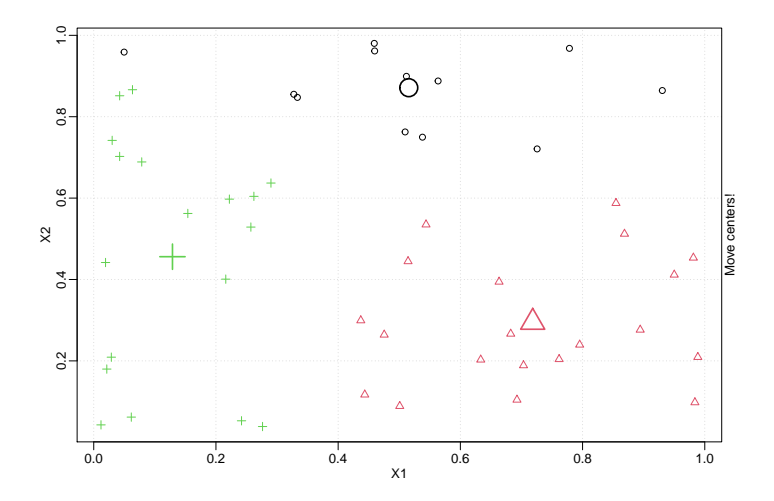

# K-means in action VI

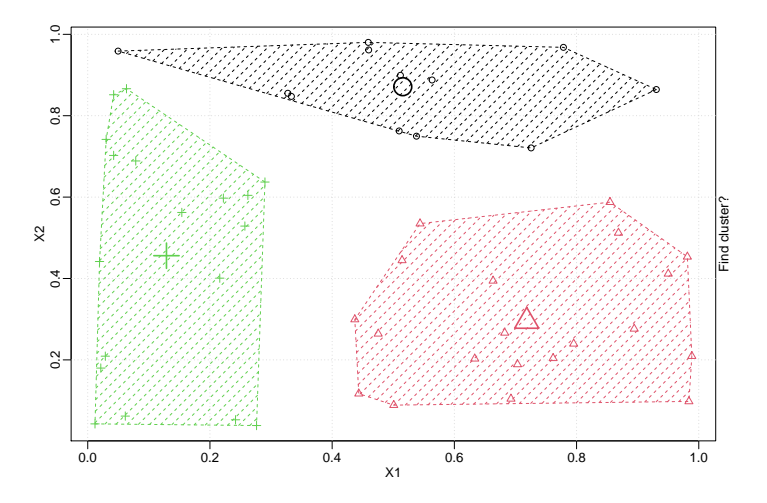

# K-means: properties

#### Other schemes

- McQueen: modify the mean each time a sample is assigned to a new cluster.
- Hartigan: modify the mean by removing the considered sample, assign it to the nearby center and recompute the new mean after assignment.

#### Initialization

No guarantee to converge to a global optimum

- Repeat and keep the best result
- k-Mean $++$ : try to take them as separated as possible.

**Complexity** 

 $O(nKT)$  where T is the number of step in the algorithm.

## K-means in R on uncorrected data set I

```
uncor_kmeans_res <- crabs %>%
  select(-species, -sex) %>%
 kmeans(4, nstart = 10)uncor_clusters <- as.factor(uncor_kmeans_res$cluster)
uncor centers <- as tibble(uncor kmeans res$centers)
classes <- paste(crabs_corrected$species, crabs_corrected$sex, sep = "-")
crabs %>%
  ggplot(aes(x = canpace_length, y = canspace-width, color = uncor_clusters)) +geom_point(aes(shape = classes)) +
  geom\_point(data = uncor\_centers, color = 'coral', size = 4, pch = 21) +geom_point(data = uncor_centers, color = 'coral', size = 50, alpha = 0.2)
```
## K-means in R on uncorrected data set II

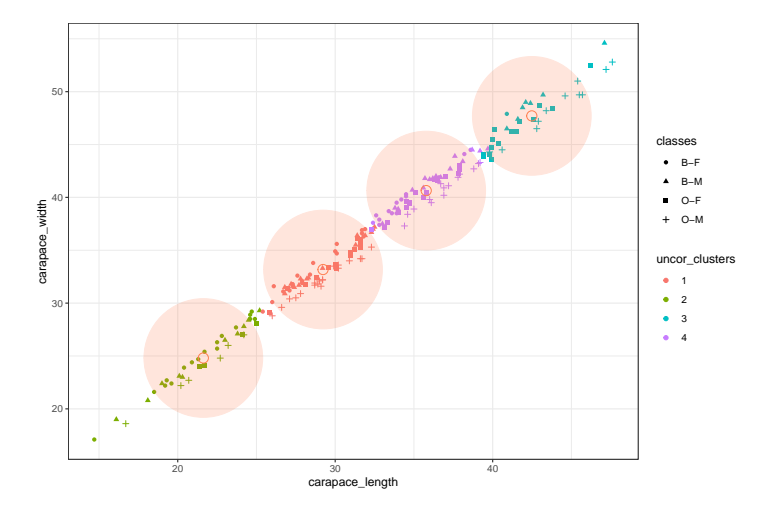

## K-means in R on corrected crabs data set I

```
kmeans_res <- crabs_corrected %>%
  select(-species, -sex) %>%
 kmeans(4, nstart = 10)clusters <- as.factor(kmeans_res$cluster)
centers \leq as.tibble(kmeans res$centers)
classes <- paste(crabs_corrected$species, crabs_corrected$sex, sep = "-")
crabs corrected %>%
  ggplot(aes(x = carapace_length, y = carapace_with, color = clusters)) +geom_point(aes(shape = classes)) +
  geom\_point(data = centers, color = 'coral', size = 4, pch = 21) +geom\_point(data = centers, color = 'coral', size = 50, alpha = 0.2)
```
## K-means in R on corrected crabs data set II

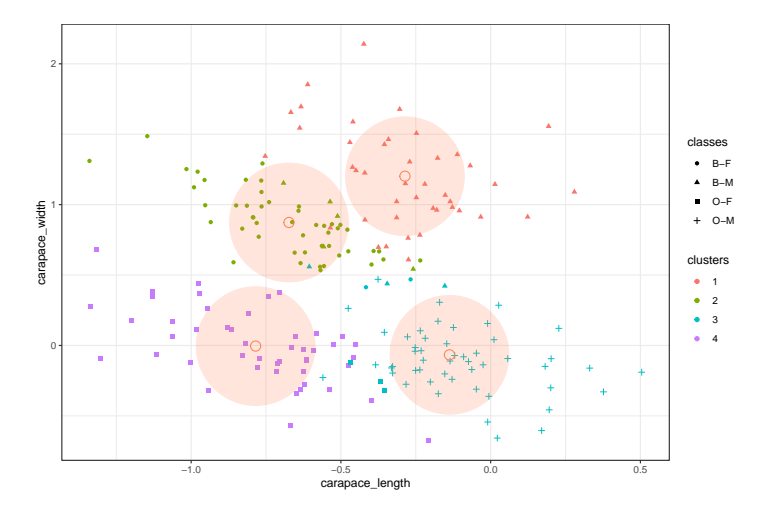

# Clustering comparison

aricode::ARI(clusters, classes)

## [1] 0.8317615

aricode::ARI(uncor\_clusters, classes)

## [1] 0.01573617

```
knitr::kable(table(clusters, classes),
caption = "Estimating structure with k-means")
```
#### Table: Estimating structure with k-means

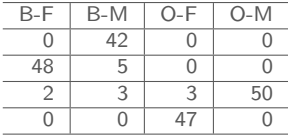

#### How about a "spectral" k-means? I  $PCA + k-means$

```
SVD <- svd(select(crabs_corrected, -species, -sex))
spec\_crabs \leq as.tibble(SVD$u[,1:2] %*% diag(SVD$d[1:2]))
spec_kmeans_res <- spec_crabs %>%
  kmeans(4, nstart = 10)spec_clusters <- as.factor(spec_kmeans_res$cluster)
spec_centers <- as.tibble(spec_kmeans_res$centers)
classes <- paste(crabs_corrected$species, crabs_corrected$sex, sep = "-")
ggplot(spec_crabs, aes(V1, V2, color = spec_clusters)) +
  geom_point(aes(shape = classes)) +
  geom_point(data = spec_centers, color = 'coral', size = 4, pch = 21) +
  geom_point(data = spec_centers, color = 'coral', size = 50, alpha = 0.2)
```
## How about a "spectral" k-means? II  $PCA + k-means$

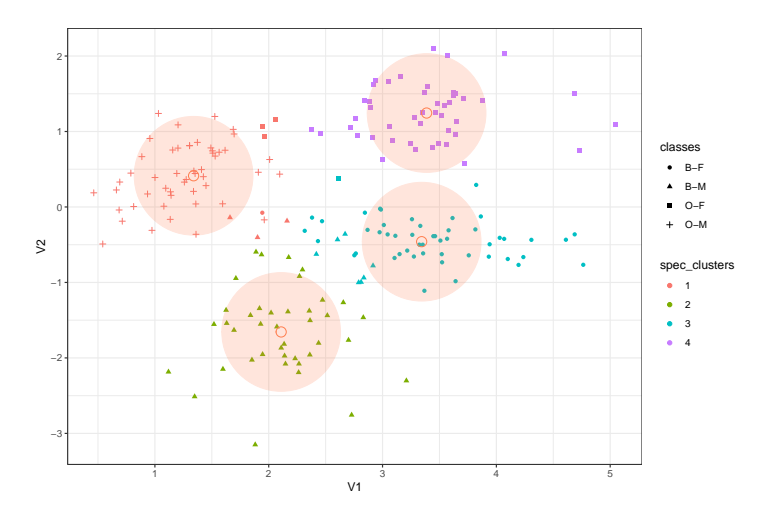

### How about a "spectral" k-means? III  $PCA + k-means$

aricode::ARI(spec\_clusters, classes)

## [1] 0.8090372

```
knitr::kable(table(spec_clusters, classes),
caption = "Estimating structure with spectral k-means")
```
#### Table: Estimating structure with spectral k-means

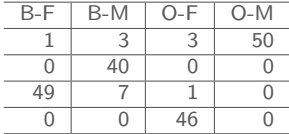

### <span id="page-40-0"></span>Outline [Distance-based method](#page-11-0)

- **1 [Clustering: introduction](#page-12-0)**
- **2** [The K-means algorithm](#page-22-0)
- **3** [Hierarchical Agglomerative Clustering](#page-40-0)
- 4 [Spectral Clustering](#page-56-0)

# Agglomerative Clustering: Heuristic

#### Idea

- Start with small clusters (e.g. one cluster  $\equiv$  one individual)
- **2** Merge the most similar clusters sequentially (and greedily)
- **3** Stops when all individuals are in the same groups

#### Ingredients

- **1** a dissimilarity measure (distance between individuals)
- **②** a merging criterion  $\Delta$  (dissimilarity between clusters)
- $+$  Generates a hierarchy of clustering instead of a single partition
- Need to select the number of cluster afterwards

# Agglomerative Clustering: general algorithm

Algorithm

- $\textcolor{red}{\bullet}$  Start with  $(\mathcal{C}_k^{(0)}$  $\mathbf{k}^{(0)}$ ) =  $(\mathbf{x}_i)$  the collection of all singletons.
- ⊇ At step  $s$ , we have  $n-s$  clusters  $(\mathcal{C}_k^{(s)})$  $\binom{8}{k}$ :
	- Find the two most similar clusters according to a criterion  $\Delta$ :

$$
(k,\ell) = \operatorname*{arg\; min}_{(k',\ell')} \Delta(\mathcal{C}^{(s)}_{k'}, \mathcal{C}^{(s)}_{\mathit{ell}'})
$$

- Merge  $\mathcal{C}_k^{(s)}$  $\mathcal{C}^{(s)}_\ell$  and  $\mathcal{C}^{(s)}_\ell$  $\mathcal{C}_\ell^{(s)}$  into  $\mathcal{C}_k^{(s+1)}$ k
- $\bullet$  Update the distances between  $\mathcal{C}_k^{(s+1)}$  $\binom{(s+1)}{k}$  and the remaining clusters
- **3** Repeat until there is only one cluster.

# Agglomerative Clustering: general algorithm

Algorithm

- $\textcolor{red}{\bullet}$  Start with  $(\mathcal{C}_k^{(0)}$  $\mathbf{k}^{(0)}$ ) =  $(\mathbf{x}_i)$  the collection of all singletons.
- ⊇ At step  $s$ , we have  $n-s$  clusters  $(\mathcal{C}_k^{(s)})$  $\binom{8}{k}$ :
	- Find the two most similar clusters according to a criterion  $\Delta$ :

$$
(k,\ell) = \operatorname*{arg\; min}_{(k',\ell')} \Delta(\mathcal{C}^{(s)}_{k'}, \mathcal{C}^{(s)}_{\mathit{ell}'})
$$

- Merge  $\mathcal{C}_k^{(s)}$  $\mathcal{C}^{(s)}_\ell$  and  $\mathcal{C}^{(s)}_\ell$  $\mathcal{C}_\ell^{(s)}$  into  $\mathcal{C}_k^{(s+1)}$ k
- $\bullet$  Update the distances between  $\mathcal{C}_k^{(s+1)}$  $\binom{(s+1)}{k}$  and the remaining clusters
- **3** Repeat until there is only one cluster.

**Complexity** 

- In general  $O(n^3)$
- Can be reduced to  $O(n^2)$  if boundering the number of merges

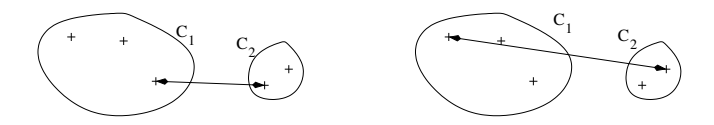

Merging criterion based on the distance between points

• Single linkage (or minimum linkage):

$$
\Delta(\mathcal{C}_k, \mathcal{C}_\ell) = \min_{\mathbf{x}_i \in \mathcal{C}_k, \mathbf{x}_j \in \mathcal{C}_\ell} d(\mathbf{x}_i, \mathbf{x}_j)
$$

• Complete linkage (or maximum linkage):

$$
\Delta(\mathcal{C}_k, \mathcal{C}_\ell) = \max_{\mathbf{x}_i \in \mathcal{C}_k} \max_{\mathbf{x}_j \in \mathcal{C}_\ell} d(\mathbf{x}_i, \mathbf{x}_j)
$$

• Average linkage (or group linkage):

$$
\Delta(\mathcal{C}_k, \mathcal{C}_\ell) = \frac{1}{|\mathcal{C}_k||\mathcal{C}_\ell|} \sum_{\mathbf{x}_i \in \mathcal{C}_k} \sum_{\mathbf{x}_i \in \mathcal{C}_\ell} d(\mathbf{x}_i, \mathbf{x}_j)
$$

## Ward's criteria

## Merging criterion based on distance to the mean Ward's criterion:

$$
\Delta(\mathcal{C}_k, \mathcal{C}_\ell) = \sum_{\mathbf{x}_i \in \mathcal{C}_k} \left( d^2(\mathbf{x}_i, \boldsymbol{\mu}_{\mathcal{C}_k \cup \mathcal{C}_\ell}) - d^2(\mathbf{x}_i, \boldsymbol{\mu}_{\mathcal{C}_k}) \right) + \sum_{\mathbf{x}_j \in \mathcal{C}_\ell} \left( d^2(\mathbf{x}_j, \boldsymbol{\mu}_{\mathcal{C}_j \cup \mathcal{C}_\ell}) - d^2(\mathbf{x}_j, \boldsymbol{\mu}_{\mathcal{C}_\ell}) \right)
$$

#### Euclidean case

If  $d$  is the Euclidean distance, then

$$
\Delta(\mathcal{C}_k, \mathcal{C}_\ell) = \frac{2|\mathcal{C}_k||\mathcal{C}_\ell|}{|\mathcal{C}_k| + |\mathcal{C}_\ell|} d^2(\boldsymbol{\mu}_{\mathcal{C}_k}, \boldsymbol{\mu}_{\mathcal{C}_\ell})
$$

## Ward's criteria: details

Recall that the inertia measures the homogenity of the size-K clustering

$$
I_W = \sum_{k=1}^K \sum_{\mathbf{x}_i \in C_k} ||\mathbf{x}_i - \boldsymbol{\mu}_{C_k}||_2^2, \quad I_B = \sum_{k=1}^K n_k ||\boldsymbol{\mu}_k - \boldsymbol{\mu}||_2^2
$$

$$
I_W(\mathcal{P}') - I_W(\mathcal{P}) = \frac{|\mathcal{C}_k||\mathcal{C}_\ell|}{|\mathcal{C}_k| + |\mathcal{C}_\ell|} d^2(\boldsymbol{\mu}_{\mathcal{C}_k}, \boldsymbol{\mu}_{\mathcal{C}_\ell}) = \frac{1}{2} \Delta(\mathcal{C}_k, \mathcal{C}_\ell).
$$

- 
- 
- 

## Ward's criteria: details

Recall that the inertia measures the homogenity of the size-K clustering

$$
I_W = \sum_{k=1}^K \sum_{\mathbf{x}_i \in \mathcal{C}_k} ||\mathbf{x}_i - \boldsymbol{\mu}_{\mathcal{C}_k}||_2^2, \quad I_B = \sum_{k=1}^K n_k ||\boldsymbol{\mu}_k - \boldsymbol{\mu}||_2^2
$$

Consider the following two partitions

- $\mathcal{P} = (\mathcal{C}_1, \ldots, \mathcal{C}_K)$  at one level of the hierarchy  $\Omega$
- $\bullet \not\!\! P'$  is  ${\mathcal P}$  once  ${\mathcal C}_k, {\mathcal C}_\ell$  merged

Then

$$
I_W(\mathcal{P}') - I_W(\mathcal{P}) = \frac{|\mathcal{C}_k||\mathcal{C}_{\ell}|}{|\mathcal{C}_k| + |\mathcal{C}_{\ell}|} d^2(\boldsymbol{\mu}_{\mathcal{C}_k}, \boldsymbol{\mu}_{\mathcal{C}_{\ell}}) = \frac{1}{2} \Delta(\mathcal{C}_k, \mathcal{C}_{\ell}).
$$

- 
- 
- 

## Ward's criteria: details

Recall that the inertia measures the homogenity of the size-K clustering

$$
I_W = \sum_{k=1}^K \sum_{\mathbf{x}_i \in \mathcal{C}_k} ||\mathbf{x}_i - \boldsymbol{\mu}_{\mathcal{C}_k}||_2^2, \quad I_B = \sum_{k=1}^K n_k ||\boldsymbol{\mu}_k - \boldsymbol{\mu}||_2^2
$$

Consider the following two partitions

- $\mathcal{P} = (\mathcal{C}_1, \ldots, \mathcal{C}_K)$  at one level of the hierarchy  $\Omega$
- $\bullet \not\!\! P'$  is  ${\mathcal P}$  once  ${\mathcal C}_k, {\mathcal C}_\ell$  merged

Then

$$
I_W(\mathcal{P}') - I_W(\mathcal{P}) = \frac{|\mathcal{C}_k||\mathcal{C}_{\ell}|}{|\mathcal{C}_k| + |\mathcal{C}_{\ell}|} d^2(\boldsymbol{\mu}_{\mathcal{C}_k}, \boldsymbol{\mu}_{\mathcal{C}_{\ell}}) = \frac{1}{2} \Delta(\mathcal{C}_k, \mathcal{C}_{\ell}).
$$

- $\rightsquigarrow$  At each step, Ward limits the loss (increase) of the intra (inter) class variance
- $\rightarrow$  Defines an indexed hierarchy (height of the dendrogram)
- $\rightsquigarrow$  Same criteria as in the K-means algorithm

## Ward agglomerative clustering in R

```
Ward <- crabs_corrected %>%
  select(-sex, -species) %>%
 dist(method = "euclidean") %>%
 hclust(method = "ward.D2")
plot(Ward)
```
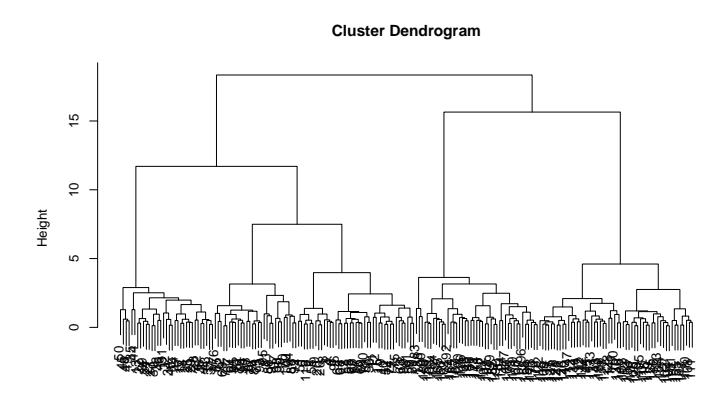

## Ward agglomerative clustering in R: comparison I

#### Compare with out reference classification and k-means

```
aricode::ARI(cutree(Ward, 4), classes)
## [1] 0.7071894
```
aricode::ARI(cutree(Ward, 4), clusters)

## [1] 0.7538279

```
knitr::kable(table(clusters, cutree(Ward,4)),
caption = "k-means vs Ward")
```
#### Table: k-means vs Ward

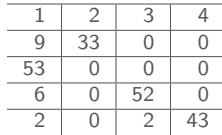

## Ward agglomerative clustering in R: comparison II

Optimize over a range of values

```
Ward \frac{1}{2} cutree(k = 1:10) \frac{1}{2} as.data.frame() \frac{1}{2} as.list() \frac{1}{2}sapply(aricode::ARI, classes) \frac{1}{2} plot(type = "1")
```
## Ward agglomerative clustering in R: comparison III

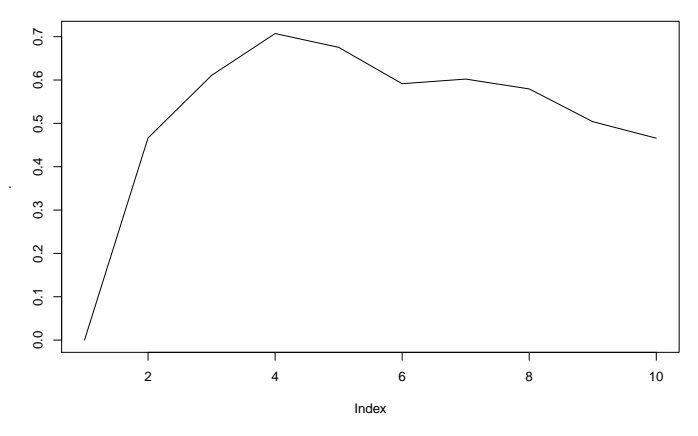

Look at Ward intra-class variance

## Ward agglomerative clustering in R: comparison IV

plot(rev(Ward\$height)[1:20], xlab = "number of clusters", ylab = "height")

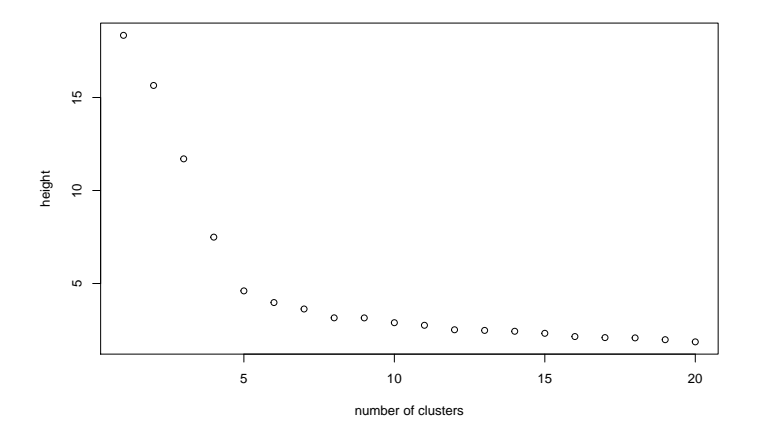

## Ward agglomerative clustering in R: projection I

```
clusters ward \leq as.factor(cutree(Ward, 4))
centers_ward <- select(crabs_corrected, -sex, -species) %>%
  aggregate(list(cutree(Ward, 4)), mean) %\% as_tibble() %\% select(-Group.1)
crabs_corrected %>%
  ggplot(aes(x = canpace_length, y = canpacewidth, color = clustersل) +
  geom_point(aes(shape = classes)) +
  geom_point(data = centers_ward, color = 'coral', size = 4, pch = 21) +
  geom_point(data = centers_ward, color = 'coral', size = 50, alpha = 0.2)
```
# Ward agglomerative clustering in R: projection II

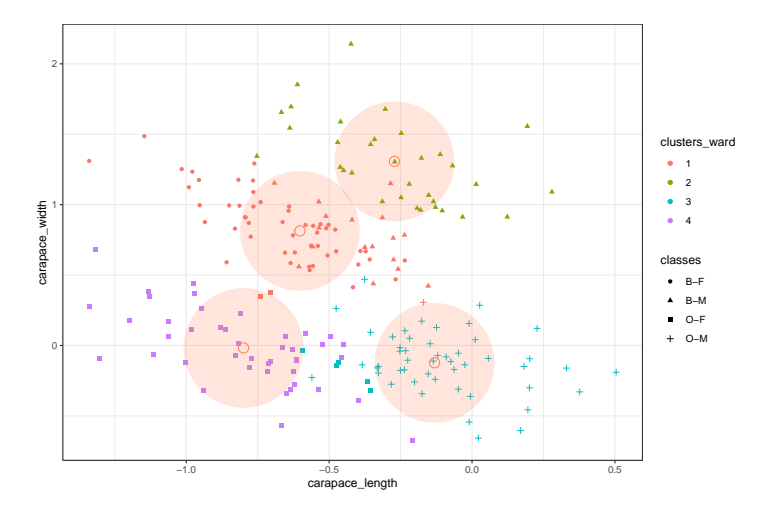

### <span id="page-56-0"></span>Outline [Distance-based method](#page-11-0)

- **1 [Clustering: introduction](#page-12-0)**
- **2** [The K-means algorithm](#page-22-0)
- **3** [Hierarchical Agglomerative Clustering](#page-40-0)
- 4 [Spectral Clustering](#page-56-0)

## References

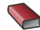

**B** DS David Sontag's Lecture [http://people.csail.mit.edu/dsontag/courses/ml13/](http://people.csail.mit.edu/dsontag/courses/ml13/slides/lecture16.pdf) [slides/lecture16.pdf](http://people.csail.mit.edu/dsontag/courses/ml13/slides/lecture16.pdf)

A Tutorial on Spectral Clustering, Ulrike von Luxburg

# Spectral Clustering

Principle: graph-based transformation prior to clustering

- Build a similarity with a weighted graph of the data
- **2** Use the spectral property of this similarity ( $\rightsquigarrow$  kernel)
- 3 Apply clustering (e.g., k-means) to the projected data

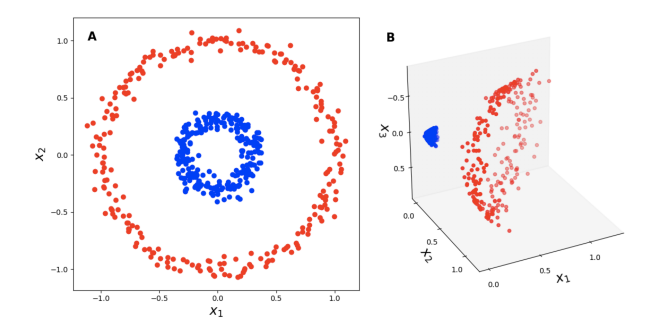

Figure: Performing clustering after transformation  $+$  dimension reduction of the data 53 / 62

# Creating the graph

#### Many choices

- K-nearest neighbor graph
- any distance-based similarity (fully connected graph)
- any kernel-based similarity (e.g., Gaussian kernel)

The connectivity of  $\mathcal{G} = (\mathcal{V}, \mathcal{E})$  is captured by the (weighted) adjacency matrix A:

$$
(\mathbf{A})_{ij} = \begin{cases} w_{ij} > 0 & \text{if } i \sim j, \\ 0 & \text{otherwise.} \end{cases}
$$

#### Proposition

The degrees of  $G$  are then simply obtained as the row-wise and/or column-wise sums of A.

## Incidence matrix

#### Definition (Incidence matrix)

The connectivity of  $\mathcal{G} = (\mathcal{V}, \mathcal{E})$  is captured by the  $|\mathcal{V}| \times |\mathcal{E}|$  matrix **B**:

$$
(\mathbf{B})_{ij} = \begin{cases} \sqrt{w_{ij}} & \text{if } i \text{ is incident to edge } j, \\ 0 & \text{otherwise.} \end{cases}
$$

#### Proposition (Relationship)

Let  $\tilde{\textbf{B}}$  be a modified signed version of  $\textbf{B}$  where  $\tilde{B}_{ij} = +/-\sqrt{w_{ij}}$  if  $i$  is incident to  $i$  as tail/head. Then

$$
\tilde{\mathbf{B}}\tilde{\mathbf{B}}^{\intercal}=\mathbf{D}-\mathbf{A},
$$

where  $\mathbf{D} = \text{diag}(\{d_i, i \in \mathcal{V}\})$  is the diagonal matrix of degrees.

# Graph Laplacian

#### Definition ((Un-normalized) Laplacian)

The Laplacian matrix  $L$ , resulting from the modified incidence matrix  $\overline{B}$  ${\tilde B}_{ij} = 1/-1$  if  $i$  is incident to  $j$  as tail/head, is defined by

$$
\mathbf{L} = \tilde{\mathbf{B}} \tilde{\mathbf{B}}^{\intercal} = \mathbf{D} - \mathbf{A},
$$

where  $\mathbf{D} = \mathsf{diag}(d_i, i \in \mathcal{V})$  is the diagonal matrix of degrees.

#### Remark

- L is called the graph Laplacian (by analogy to continuous Laplacian).
- Spectrum of L has much to say about the structure of the graph  $G$ .

# Graph Laplacian: spectrum

#### Proposition (Spectrum of L)

The  $n \times n$  matrix **L** has the following properties:

$$
\mathbf{x}^{\top} \mathbf{L} \mathbf{x} = \frac{1}{2} \sum_{i,j} A_{ij} (x_i - x_j)^2, \quad \forall \mathbf{x} \in \mathbb{R}^n.
$$

- L is a symmetric, positive semi-definite matrix,
- the smallest eigenvalue is  $0$  with associated eigenvector 1.
- L has n positive eigenvalues  $0 = \lambda_1 < \cdots < \lambda_n$ .

#### Corollary (Spectrum and Graph)

- The multiplicity of the first eigen value  $(0)$  of  $L$  determines the number of connected components in the graph.
- The larger the second non trivial eigenvalue, the higher the connectivity of G.

## Crabs: Fielder vector and eigenvalue I

```
graph_crabs <- crabs %>% select(-species, -sex) %>%
  t() %>% cor() %>% graph_from_adjacency_matrix(weighted = TRUE)
eigen_crabs <- graph.laplacian(graph_crabs) %>% eigen()
fielder_vector <- eigen_crabs$vectors[, nrow(crabs) - 1]
faction <- factor(paste(crabs$species, crabs$sex, sep="-"))
par(mfrow = c(1,2))plot(eigen_crabs$values[-nrow(crabs)], col = "blue", ylab = "Eigenvalues of Graph I
plot(fielder_vector, pch = 16, xlab = "labels",
   ylab = "Fielder vector entry", col = faction)
abline(0, 0, 1wd = 2, col = "lightgray")
```
## Crabs: Fielder vector and eigenvalue II

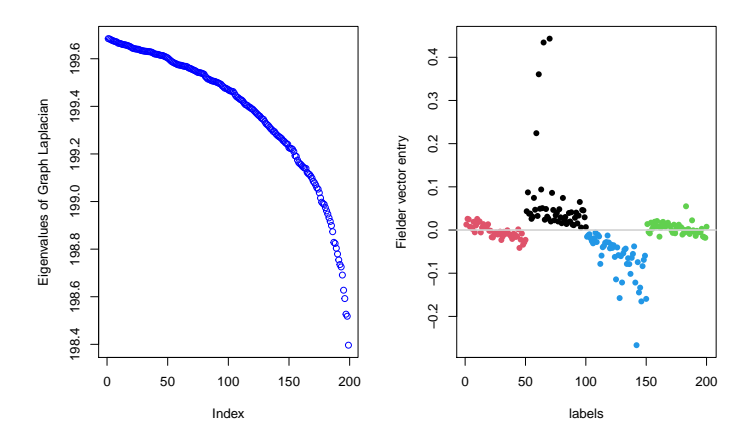

## Some variants

#### Definition ((Normalized) Laplacian)

The normalized Laplacian matrix  $L$  is defined by

$$
L_N = D^{-1/2}LD^{-1/2} = I - D^{-1/2}AD^{-1/2}.
$$

#### Definition ((Absolute) Graph Laplacian)

The absolute Laplacian matrix  $L_{abs}$  is defined by

$$
\mathbf{L}_{abs} = \mathbf{D}^{-1/2} \mathbf{A} \mathbf{D}^{-1/2} = \mathbf{I} - \mathbf{L}_N,
$$

with eigenvalues  $1 - \lambda_n < \cdots < 1 - \lambda_2 < 1 - \lambda_1 = 1$ , where  $0 = \lambda_1 \leq \cdots \leq \lambda_n$  are the eigenvalues of  ${\bf L}_N$ .

## Normalized Spectral Clustering

by Ng, Jordan and Weiss (2002)

**Input:** Adjacency matrix and number of classes  $Q$ 

Compute the normalized graph Laplacian L Compute the eigen vectors of  $L$  associated with the  $Q$  smallest eigenvalues

Define U, the  $n \times Q$  matrix that encompasses these Q vectors Define  $\tilde{\mathbf{U}}$ , the row-wise normalized version of  $\mathbf{U}$ :  $\tilde{u}_{ij} = \frac{u_{ij}}{\|\mathbf{U}_i\|}$  $\|\mathbf{U}_i\|_2$ Apply k-means to  $(\tilde{\mathbf{U}}_i)_{i=1,...,n}$ 

**Output:** vector of classes  $\mathbf{C} \in \mathcal{Q}^n$ , such as  $C_i = q$  if  $i \in q$ 

## Absolute Spectral Clustering by Rohe et al. (2011)

Input: Adjacency matrix and number of classes Q

Compute the graph Laplacian  $L_{abs}$ Compute the eigen vectors of  $\mathbf{L}_{abs}$  associated with the Q largest absolute eigenvalues Define U, the  $p \times Q$  matrix that encompasses these Q vectors Apply k-means to  $(\mathbf{U}_i)_{i=1,\ldots,p}$ 

**Output:** vector of classes  $\mathbf{C} \in \mathcal{Q}^p$ , such as  $C_i = q$  if  $i \in q$